# Inventor 2019 Basisboek

## ir. Ronald Boeklagen

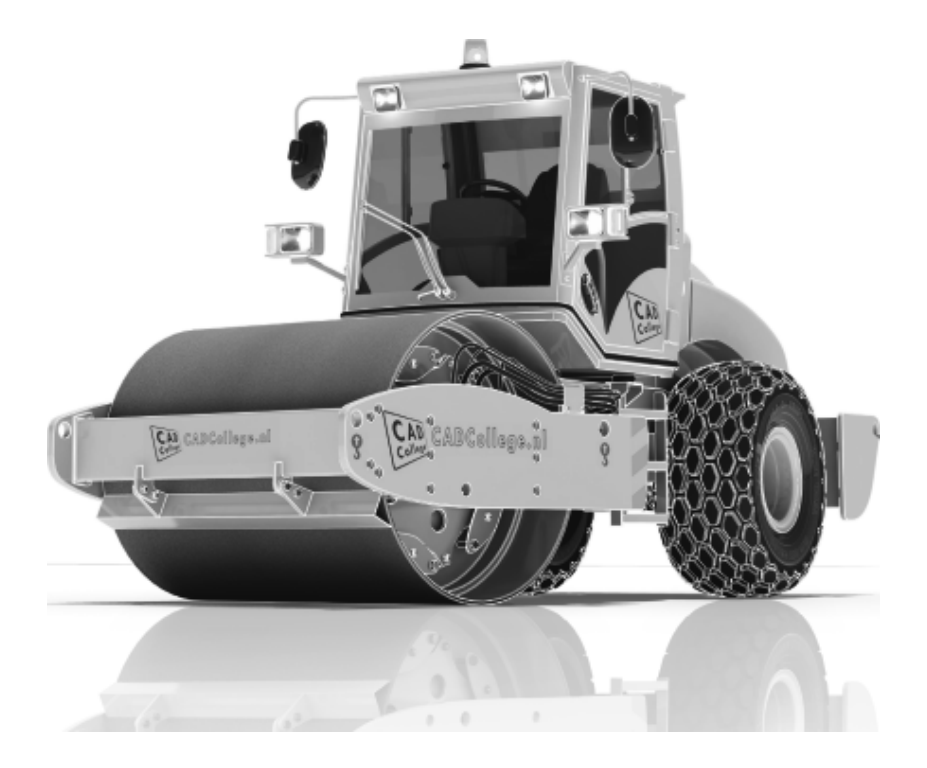

ISBN: ISBN 978-94-92250-26-1

- Copyright © 2018: TEC / CADCollege BV Kerkenbos 1018 B 6546 BA Nijmegen
- Uitgever: TEC / CADCollege BV Kerkenbos 1018 B 6546 BA Nijmegen Tel. (024) 356 56 77 Email: info@cadcollege.nl http://www.cadcollege.nl

Auteur: ir. R.Boeklagen

Alle rechten voorbehouden. Niets uit deze uitgave mag worden verveelvoudigd, opgeslagen in een geautomatiseerd gegevens bestand, of openbaar gemaakt, in enige vorm of op enige wijze, hetzij elektronisch, mechanisch, door fotokopieën, opnamen, of op enige andere manier, zonder schriftelijke toestemming van de uitgever TEC / CADCollege bv Kerkenbos 1018 b, 6546 BA Nijmegen.

Voor zover het maken van kopieën uit deze uitgave is toegestaan op grond van artikel 16b Auteurswet 1912, het Besluit van 20 juni 1974, Stb 351, zoals gewijzigd bij Besluit van 23 augustus 1985, Stb 471, en artikel 17 Auteurswet 1912, dient men de daarvoor wettelijk verschuldigde vergoedingen te voldoen aan de Stichting Reprorecht (Postbus 882, 1180 AW Amstelveen). Voor het overnemen van gedeelte(n) van deze uitgave in bloemlezingen, readers en ander compilatiewerken (artikel 16 Auteurswet 1912) dient men zich tot de uitgever te wenden.

## Voorwoord

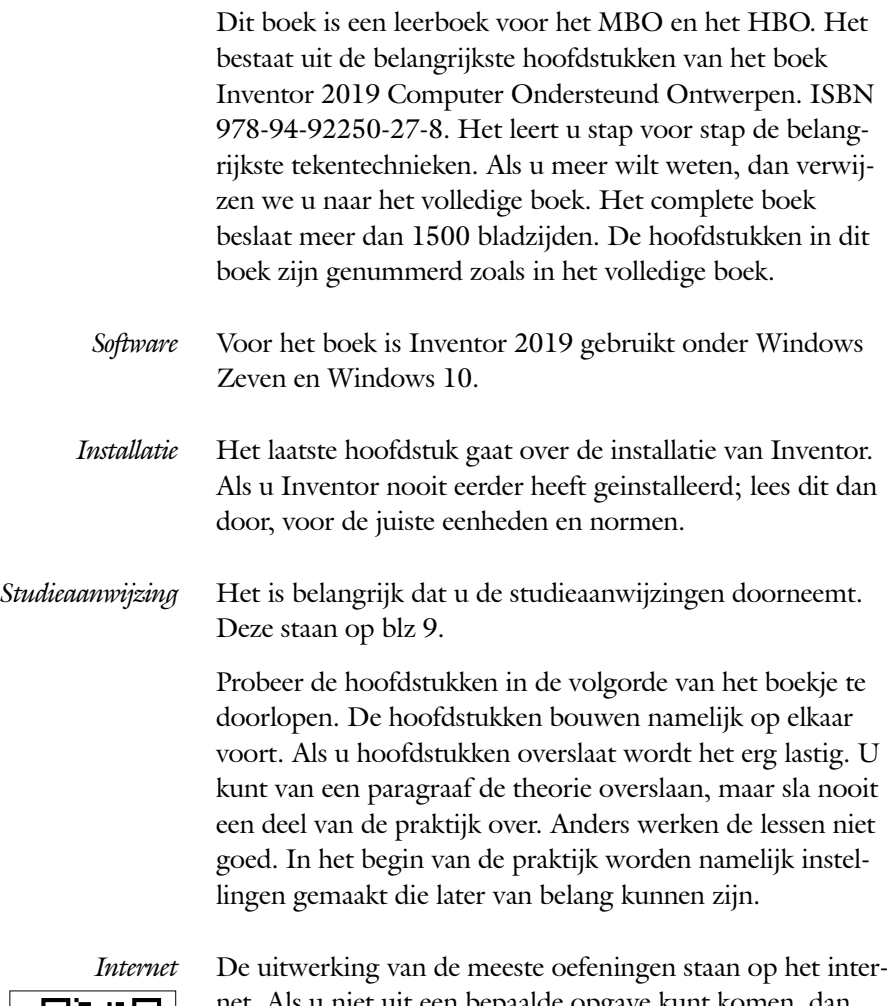

ls u niet uit een bepaalde opgave kunt komen, dan bekijkt u de film. U kunt de filmpjes starten via: http://www.cadcollege.com > Instructiefilm > QR-codes. Let op de code onder de afbeelding. Deze kunt u intypen op de internetpagina.

Ik wens u veel plezier toe met dit boek. juli, 2018 Nijmegen Ronald Boeklagen

## Inhoud

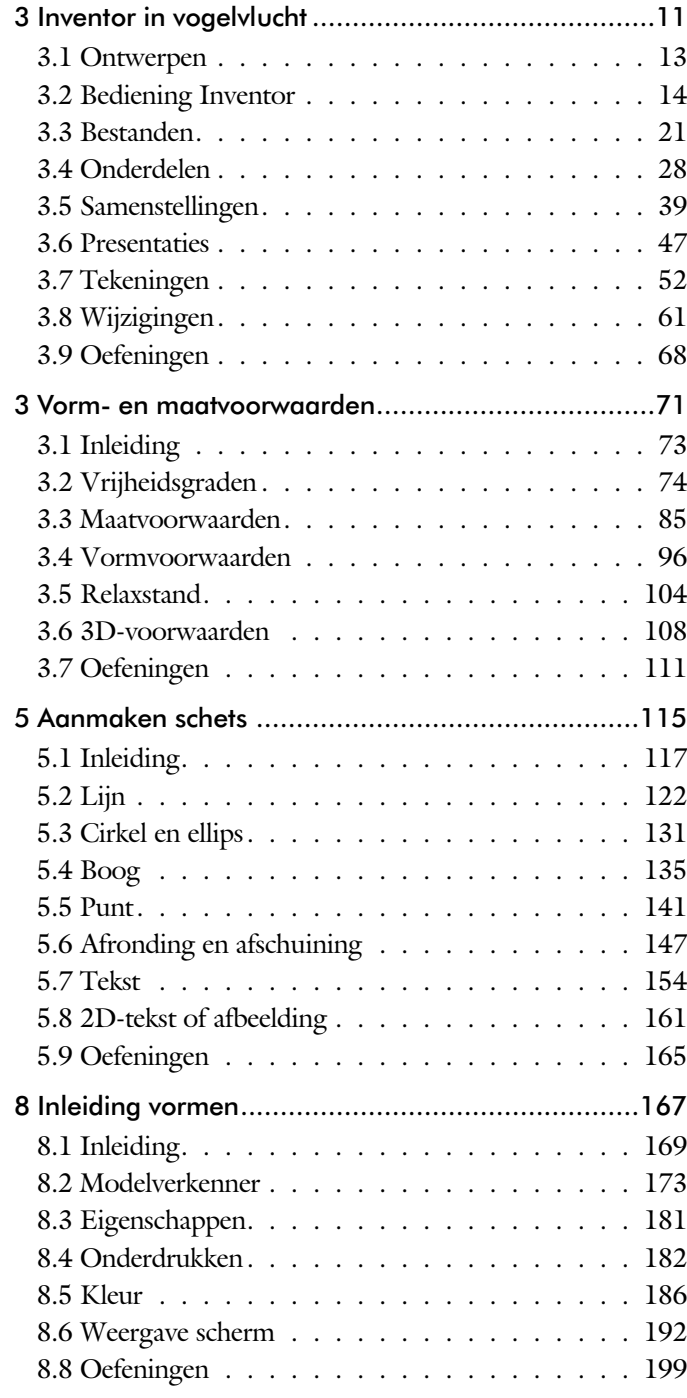

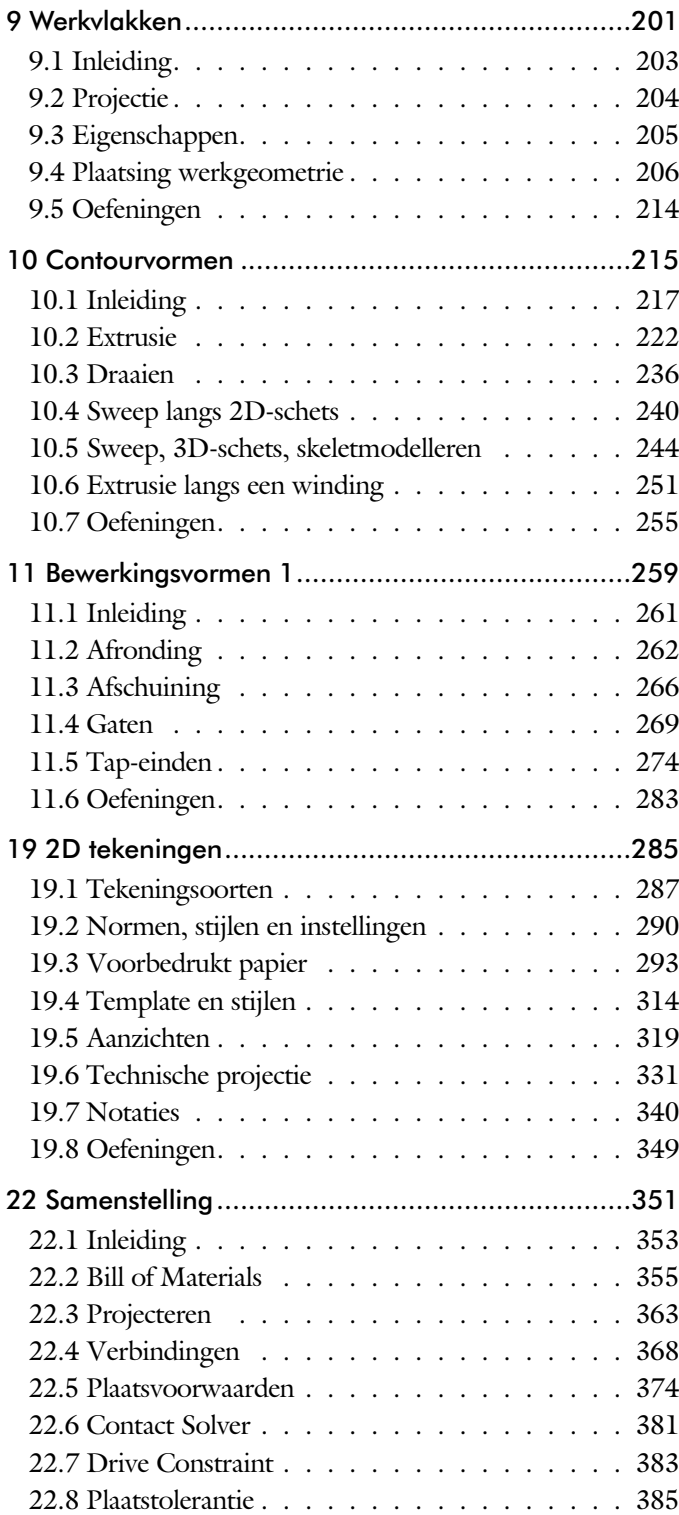

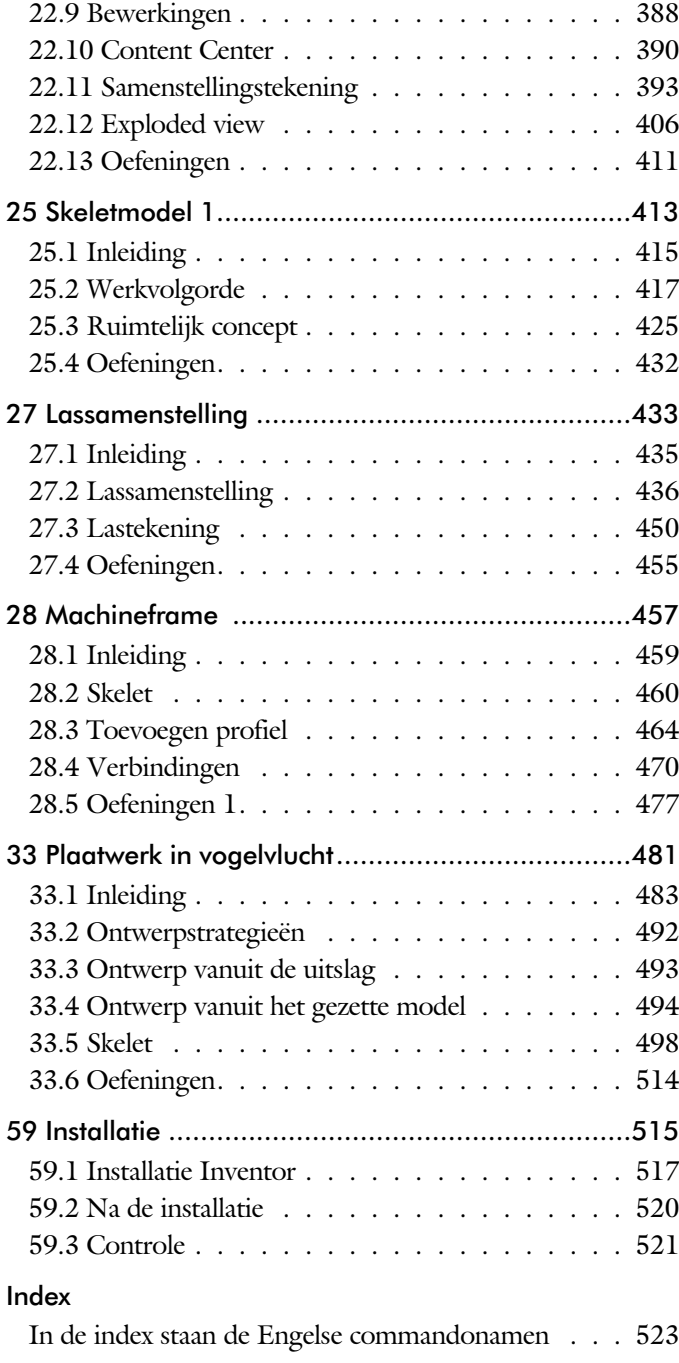

# Index

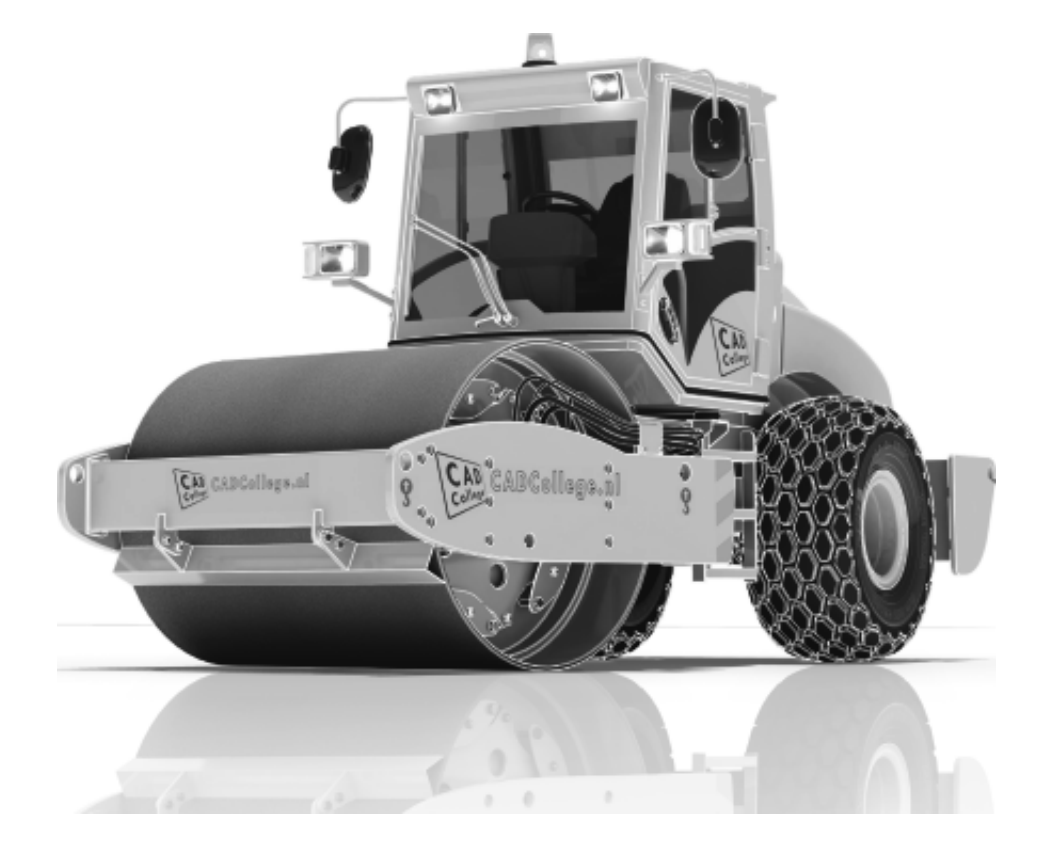

## **!**

[3D schets 247, 460](#page--1-0)

## **A**

[A4-A0, papierformaat 293](#page--1-0) [Aanzichten, Views 319](#page--1-0) [Adaptiviteit, Adaptive 44, 3](#page--1-0)63 [Afronding schets, Fillet 147](#page--1-0) [Afronding vorm, Fillet 262](#page--1-0) [Afschuinen schets,](#page--1-0) Chamfer 148 [Afschuining vorm, Chamfer 266](#page--1-0) [Alt-toets bij constraints 378](#page--1-0) [Amerikaanse projectie, 3th](#page--1-0) Proj. 319 [Angle, Hoekvoorwaarde constraints 376](#page--1-0) [Annotation, notaties tekening 340](#page--1-0) [App Store, Uitbreidingen 16](#page--1-0) [Appearance, Materiaalkleur 187](#page--1-0) [Arc, Boog in schets 137, 139](#page--1-0) [Arceerafstand, Hatch 334](#page--1-0) [Associatieviteit in samenstelling 368](#page--1-0) [Autodrop Content Center 391](#page--1-0) Automated [centerlines, Hartlijnen 330](#page--1-0) [Auxiliary View, Hulpaanzicht 328](#page--1-0)

## **B**

[Balloon, Posnummer 59](#page--1-0) [Base view, Vooraanzicht 325](#page--1-0) [Beenlengte lassen, z-maat 439](#page--1-0) [Bemating, Dimension 340](#page--1-0) [Bestellijst 356](#page--1-0) [Bewegingsmechaniek Constraints 378](#page--1-0) [Bewerkingen Onderdeel 261](#page--1-0) [Bewerkingen Samenstelling 388](#page--1-0) [Bill of materials, Stuklijst 355](#page--1-0) [Bom, Bill of Materials, Stuklijst 355](#page--1-0) [Boog schets, Arc 135](#page--1-0) [Border, Rand tekening 302](#page--1-0) [Browser Bar, Modelverkenner 14](#page--1-0) [Buizen verbinden 471](#page--1-0)

### **C**

[Cam cnc toleranties 110](#page--1-0) [Caterpillar, Lasrups 450](#page--1-0)

[Centerlines, hartlijnen tekening 330](#page--1-0) [Chamfer feature, Afschuinen vorm 268](#page--1-0) [Chamfer, Afschuinen schets 152](#page--1-0) [Change frame Frame Generator 469](#page--1-0) [Circle, Cirkel schets 131, 133](#page--1-0) [Clearance hole, Vijloopgat 270](#page--1-0) [Closed Loop, Sluiten contour 119](#page--1-0) [Coil, Winding veer of draad 253](#page--1-0) [Combinatiesysteem tekening 288](#page--1-0) [Concept, Top-Down Design 415](#page--1-0) [Constraints schets 74](#page--1-0) [Constraints, Plaatsvoorwaarden 375, 379](#page--1-0) [Contact Solver, Ondoordringbaar 382](#page--1-0) [Contactset, Ondoordringbaar 368, 381](#page--1-0) [Convert to Weldment](#page--1-0) Lassamenstel. 443 [Coördinaten schets 85](#page--1-0) [Create Flat Pattern plaatwerk 497](#page--1-0)

## **D**

[Decal, Plakplaatje, tekst 156, 1](#page--1-0)64 [Degree of Freedom bij verbindingen 368](#page--1-0) [Design Assistant 356](#page--1-0) [Dimension, Maat in tekening 344](#page--1-0) [Dimension, Maatvoorwaarden 93](#page--1-0) [Din, Duitse Industrie Norm 518](#page--1-0) [Doorsnede, Section 321](#page--1-0) [Draad, schroefdraad 270](#page--1-0) [Draaien vorm, Revolve 236](#page--1-0) [Drive Constraint 378, 383](#page--1-0)

### **E**

[Eenheden instellen bij installatie 520](#page--1-0) [Ellips schets, Ellipse 132](#page--1-0) [Emboss, Verdikking 160](#page--1-0) [End Fill, Lassymbool 450](#page--1-0) [Europese projectiemethode, 1th](#page--1-0) proj.319 [Excel 89](#page--1-0) [Exploded view 58, 406](#page--1-0) [Extrude, Extrusie vorm 228](#page--1-0) [Extrusie 222](#page--1-0)

## **F**

[Fantoom, hulponderdeel 462](#page--1-0) [Feature, Vorm 28, 171](#page--1-0) [Eigenschap 181](#page--1-0) [Onderdrukken 182](#page--1-0) [FeatureMigrator, Exchange 388](#page--1-0) [Fillet feature, Afronden vorm 265](#page--1-0) [Fillet, Afronden schets 152](#page--1-0) [Fillet, Afronden vorm 262](#page--1-0) [Fix, vormvoorwaarde 81](#page--1-0) [Fixeren, Vastzetten schets 81](#page--1-0) [Flush, plaatsvoorwaarde naast elkaar 375](#page--1-0) [Fold plaatwerk vouwen 493](#page--1-0) [Foto bepaalde belichting 197](#page--1-0) [Framegenerator 459](#page--1-0) [Full Face Weld, volledige las 471](#page--1-0)

## **G**

[Gaten 269](#page--1-0) [Gedeeltelijk aanzicht 320](#page--1-0) [General dimension, maat in tekening 344](#page--1-0) [General dimension, maatvoorwaarde 83](#page--1-0) [Groep van het lint 15](#page--1-0), [17](#page--1-0) Groove [weld, groeflas 440](#page--1-0) [Grounden, Vastpinnen onderdeel 368](#page--1-0)

## **H**

[Heads Up Display, HUD 85](#page--1-0) [Helical Curve 252](#page--1-0) [Hole, Gat 272](#page--1-0) Hole Tread [notes, draar 347](#page--1-0) [Hulpaanzicht 320](#page--1-0) [Hulpvlak, werkvlak 206](#page--1-0)

## **I**

[iam, Extentie assembly 22](#page--1-0) [idw, Extentie drawing 22](#page--1-0) [Image, Plaatje in schets 162](#page--1-0) [Insert Frame framegenerator 465](#page--1-0) [Insert image, Plaatje schets 162](#page--1-0) [Insert, Plaatsvoorwaarde 376](#page--1-0) [Installatie Inventor 517](#page--1-0) [ipt, Extentie Part, Onderdeel 22, 23](#page--1-0), [184](#page--1-0) [iProperties 356](#page--1-0)

## **J**

[Joint, Verbinding Samenstelling 372](#page--1-0)

## **K**

[Keelhoogte lassen 439](#page--1-0) [Kleur, Appearance 186](#page--1-0) [Koopdelen, Normdelen in Content](#page--1-0)   [Center 390](#page--1-0)

## **L**

Lassen [Aanduiding 437](#page--1-0) [Laslengte 439](#page--1-0) [Lasrups, Caterpillar 450](#page--1-0) [Symbolen 436](#page--1-0) [Tekening 450](#page--1-0) [Werkwijze 435](#page--1-0) [Lengtematen, Dimension 340](#page--1-0) [Lengthen, Verengen profiel 471](#page--1-0) [Lijn, Line 122, 126](#page--1-0) [Lint, Tabbladen menu, Ribbon 15, 17](#page--1-0)

## **M**

[Maattolerantie,](#page--1-0) Tolerance 90 [Maatvoorwaarden, Constraints 85](#page--1-0), [87](#page--1-0) [Machining, Bewerken na lassen 448](#page--1-0) [Marking menu 18](#page--1-0) [Match Shape, Optie van extrusie 224](#page--1-0) [Mate, Plaatsvoorwaarde op elkaar 375](#page--1-0) [Mini-toolbars menu 19](#page--1-0) [Miter, Verstek verbinding 470](#page--1-0) [Model browser, Modelverkenner 176](#page--1-0) [Modelverkenner 173, 176](#page--1-0) [Volgorde 177](#page--1-0) [Monosysteem tekeningen 288](#page--1-0) [Montage-instructies, Constraints,](#page--1-0) [Plaatsvoorwaarden 375](#page--1-0) [Motion plaatsvoorwaarde 377](#page--1-0) Multibody Part 220

## **N**

[Nominale maat 90](#page--1-0) [Normdelen 518](#page--1-0) [Notch, Inkeping profiel Framegen. 471](#page--1-0)

## **O**

[Object defaults, stijl in tekening 292](#page--1-0) [Onderbroken aanzicht, Break 320](#page--1-0) [Onderhoek in tekening 308](#page--1-0) [Ondoordringbaarheid, Contact Set 381](#page--1-0)

## **P**

[Panels, groepen in menu's, Ribbon 17](#page--1-0) [Parameters 89](#page--1-0) [Persistent Dimension, Invoer maten 86](#page--1-0) [Plaatsvoorwaarden, Constraints 368](#page--1-0) [Placed features, Bewerkingsvormen 261](#page--1-0) [Plakplaatje, Decal 161](#page--1-0) [Point in schets 145](#page--1-0) [Polygon, Polygoon in schets 123, 128](#page--1-0) [Posnummers tekening, balloon 398](#page--1-0) [Preparations, Voorbereiding lassen 444](#page--1-0) [Presentatiebestand, ipn 406](#page--1-0) [Presentaties, Exploded View 407, 435](#page--1-0) [Primitieven, Eenvoudige vorm 172, 217](#page--1-0) [Productnummer installatie Inventor 519](#page--1-0) [Profielen 332](#page--1-0) [Toevoegen 464](#page--1-0) [Verbinden 470](#page--1-0) [Project Geometry in samenstelling 365](#page--1-0) [Project van Inventor 23](#page--1-0) [Projected view in tekening 325](#page--1-0) [Projecten, Projects 21, 25](#page--1-0) [Property field, Tekst in teksning 309](#page--1-0) [Punt, Point in schets 141](#page--1-0)

## **Q**

[Quick Access, Menu linksboven 16](#page--1-0)

## **R**

[RAL kleuren 187](#page--1-0) [Rechthoek in schets,](#page--1-0) Rectangle 123 [Relationships 174](#page--1-0)

[Relax mode constraints schets 104](#page--1-0) [Remove End Treatments Frame Gen 471](#page--1-0) [Reuse profielen Frame generator 468](#page--1-0) [Revolve, Draaien vorm 238](#page--1-0) [Ribbon, Lint van menu 15](#page--1-0), [17](#page--1-0) [Roosterverdeling tekening 294](#page--1-0) [Round, Afronden vorm 262](#page--1-0)

#### **S**

[Samenstelling 40](#page--1-0), [353, 441](#page--1-0) [Aanmaken 353](#page--1-0) [Bewerken 388](#page--1-0) [Tekening 396](#page--1-0) Schroefdraad [Gatdiepte en draadlengte 271](#page--1-0) [Weergave 270](#page--1-0) [Section view, Doorsnede 281, 328, 396](#page--1-0) [Serienummer installatie Inventor 519](#page--1-0) [Setback, Afschuining vorm 266](#page--1-0) [Setup Inventor 518](#page--1-0) [Shared Sketch, Gedeelde schets 222](#page--1-0) [Shared sketch 217](#page--1-0) [Sheet metal plaatwerk 485](#page--1-0) [Skeletmodelleren 415, 416](#page--1-0) [Aanmaken skelet 418](#page--1-0) [Afleiden van een skelet 420, 428](#page--1-0) [Buizenframes 244](#page--1-0) [Machineframes 460](#page--1-0) [Plaatwerk 498](#page--1-0) [Voordelen 416](#page--1-0) [Slotgat 123](#page--1-0) [Snel toegang menu, Quick access 16](#page--1-0) [Standaard schalen tekening 295](#page--1-0) [Standaarddelen, Normdelen 390](#page--1-0) [Standards, normen 298](#page--1-0) [Stuklijst 60, 394, 398](#page--1-0) [Instellen 401](#page--1-0) [Stuknummer 393](#page--1-0) [Aanpassen 398](#page--1-0) [Plaatsen 400](#page--1-0) [Suppress, Onderdrukken vorm 183](#page--1-0) [Sweep 240, 241](#page--1-0), [244](#page--1-0) [2D-pad 241](#page--1-0) [3D pad 247](#page--1-0)

## **T**

[Tabs, Tabbladen menu, Ribbon 17](#page--1-0) [Tangent, Plaatsvoorwaarde Rakend 376](#page--1-0) [Tapeind, Schroefdraad op as 274](#page--1-0) Tekening [Formaten 293](#page--1-0) [Soorten 287](#page--1-0) [Systemen 288](#page--1-0) [Tekst 3D als vorm 160](#page--1-0) [Tekst in schets 154](#page--1-0) [Template 297](#page--1-0) [Aanmaken 317](#page--1-0) [Gebruiken 318](#page--1-0) [Text, Tekst in schets 158](#page--1-0) [Thread, \(Schroef\)draad as 277](#page--1-0) [Titelblok tekening 295](#page--1-0) [Titelregel menu 16](#page--1-0) [Title block, titelblok in tekening 302](#page--1-0) [Top down design 415, 416](#page--1-0) [Transitional, Plaatsvoorwaarde 377](#page--1-0) Trim - [Extend To Face, Frame Gen 470](#page--1-0) Tweak [components exploded view 407](#page--1-0) [Two points rectangle, Rechthoek 125](#page--1-0)

## **U**

[Unconsumed Sketch 222](#page--1-0)

### **V**

[Vanaf Inventor 2016](#page--1-0) [Plaatsing aanzichten gewijzigd 321](#page--1-0) [Point Snaps uitgebreid 98](#page--1-0) [Tekst in schets uitgebreid 155](#page--1-0) [Verkenner uitbreidingen schets 179](#page--1-0) Vanaf Inventor 2017 [Presentaties, ipn verbeteringen 47](#page--1-0) [Relationships 179](#page--1-0) [Relationships dialoogbox 174](#page--1-0) Vanaf Inventor 2018 [Extrusie vanaf bepaald vlak 223](#page--1-0) [Gaten beide richtingen 271](#page--1-0) [Gedeeltelijke afschuining 267](#page--1-0) [Plaatdikte per solid 498](#page--1-0)

Vanaf Inventor 2019 Afronding bol 263 Autoproject gewijzigd 204 Helical curve variabel spoed 252 Mate-constrain tussen assen 375 Verkenner, [Browser 14](#page--1-0) [Verstek profiel, Miter 470](#page--1-0) [Volledig bepaald schets 75](#page--1-0) [Voorbedrukt papier, Template dwg 293](#page--1-0) [Voorwaarden in schets 74](#page--1-0) [Vorm, Feature 171](#page--1-0) [Vrije plaatsing aanzicht tekening 320](#page--1-0) [Vrijheidsgraden in samenstelling 368](#page--1-0) [Vrijheidsgraden in schets 74](#page--1-0)

### **W**

[Weld, Las 445](#page--1-0) Welding [symbol, Lassymbool 452](#page--1-0) [Winding, Coil 251](#page--1-0) Work [axis, Werk-as 208](#page--1-0) [Work plane, Werkvlak 208](#page--1-0) [Work point, Werkpunt 208](#page--1-0) [Workspace, map met bestanden 23](#page--1-0)